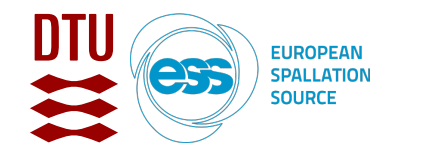

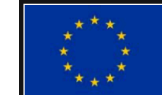

HighNESS is funded by the European Framework for Research and Innovation Horizon 2020, under grant agreement 951782

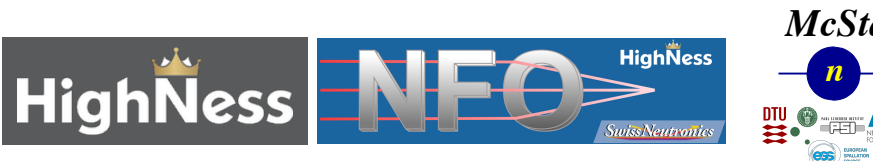

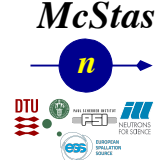

#### Peter Willendrup<sup>1,2</sup>, Mads Bertelsen<sup>2</sup>

1Technical University of Denmark, Physics Department 2European Spallation Source Data Management and Software Center

# **McStas Simulation Tools for Neutron Focusing Optics and Virtual Experiments**

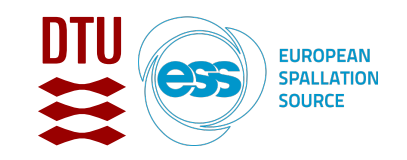

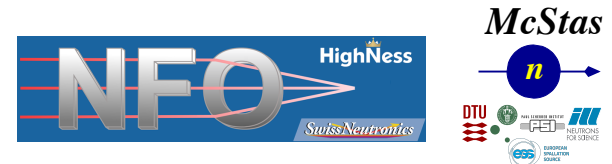

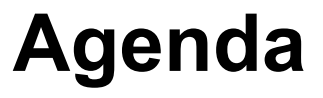

- McStas general intro
- Reflectivity-models in McStas
- Overview of available focusing options in McStas
- Conclusions

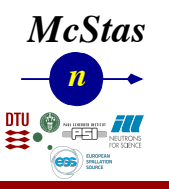

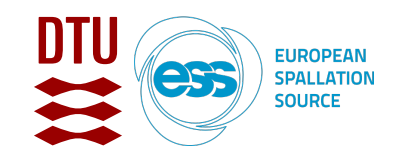

#### **McStas Introduction**

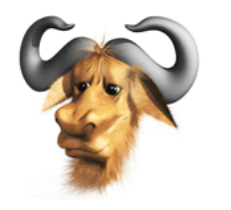

- Flexible, general simulation utility for neutron scattering experiments.
- Original design for Monte carlo Simulation of triple axis spectrometers

#### GNU GPL license Open Source

- Developed at DTU Physics, ILL, PSI, Uni CPH, ESS DMSC
- V. 1.0 by K Nielsen & K Lefmann (1998) RISØ (work initiated in 1997, 25 year project anniversary, 2023 anniversary release)
- Small, dedicated team, many contributions from users, students

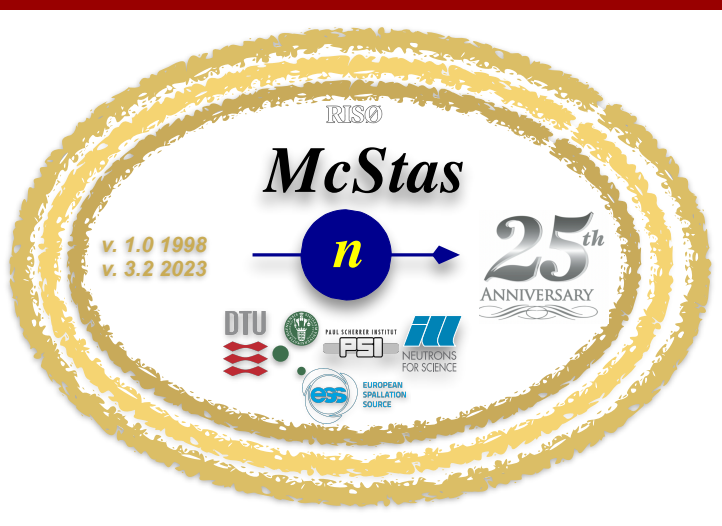

#### Celebrating 25th anniversary!

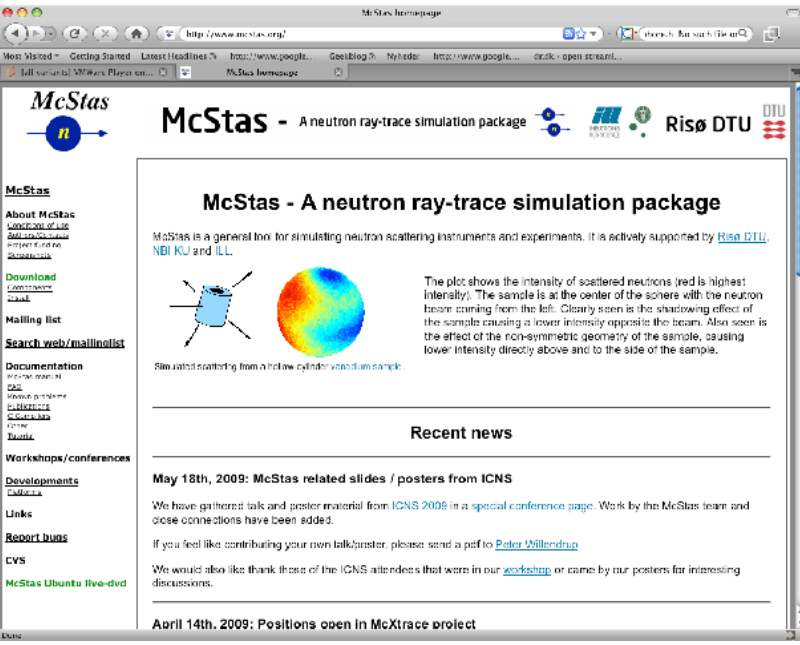

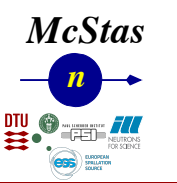

#### Project website at mestas-users@mcstas.org mailinglist

[http://www.mcstas.org](http://www.mcstas.org/)

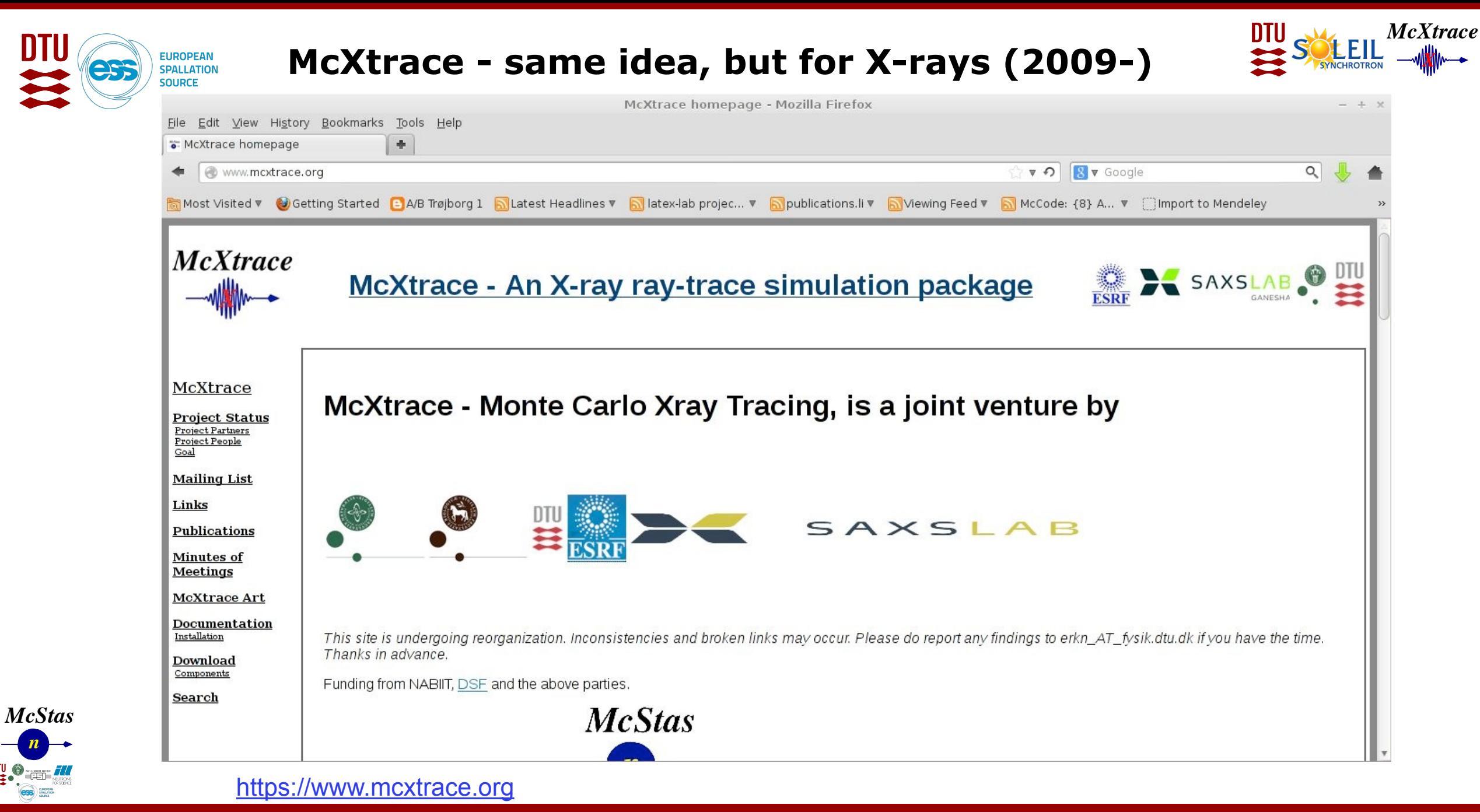

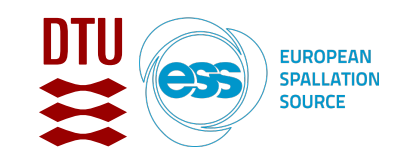

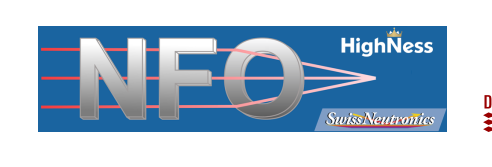

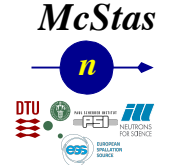

### **McStas overview**

- Portable code (Unix/Linux/Mac/Windoze)
- Ran on everything from iPhone to 1000+ node cluster!
- 'Component' files (~200) inserted from library
	- Sources
	- Optics
	- Samples
	- Monitors
	- If needed, write your own comps
- DSL + ISO-C code generator (LeX+Yacc grammar)
- Simple Instrument language  $\frac{1}{\sqrt{1-\frac{1}{2}}}\sqrt{1-\frac{1}{2}}$  ISO C
- "Components" describe physics

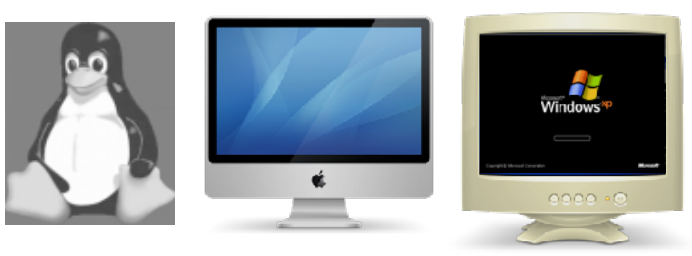

CPU's

#### + NVIDIA GPU's

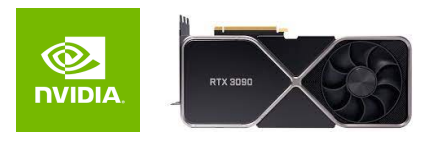

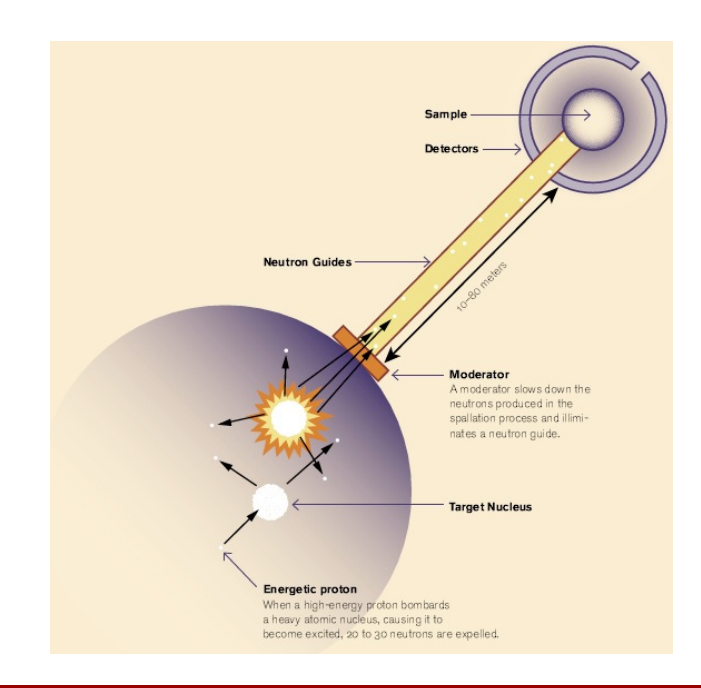

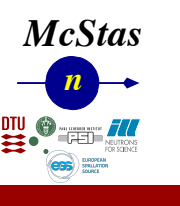

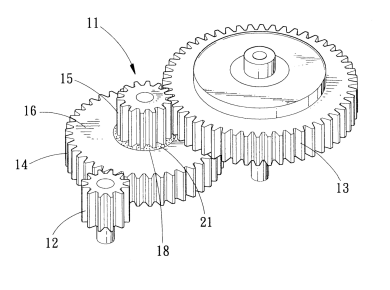

Code generation

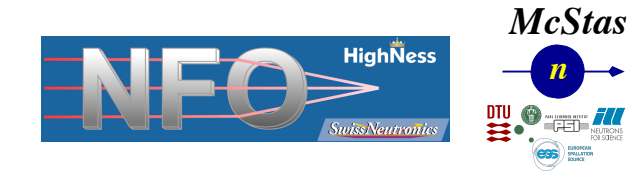

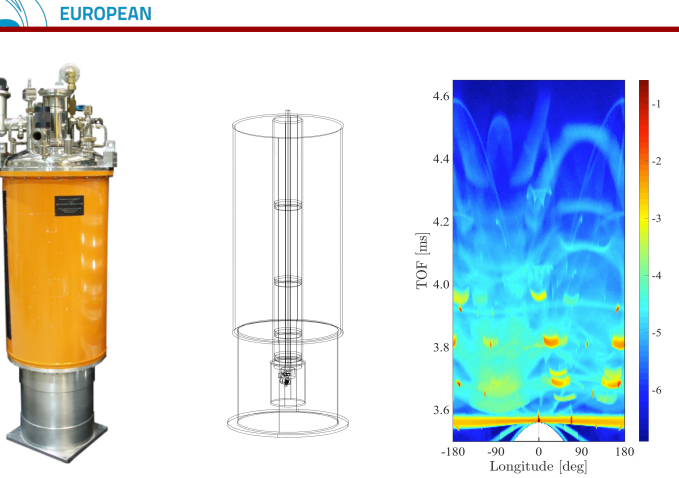

Union (M. Bertelsen) is a framework for complex assemblies of materials, e.g. sample env.

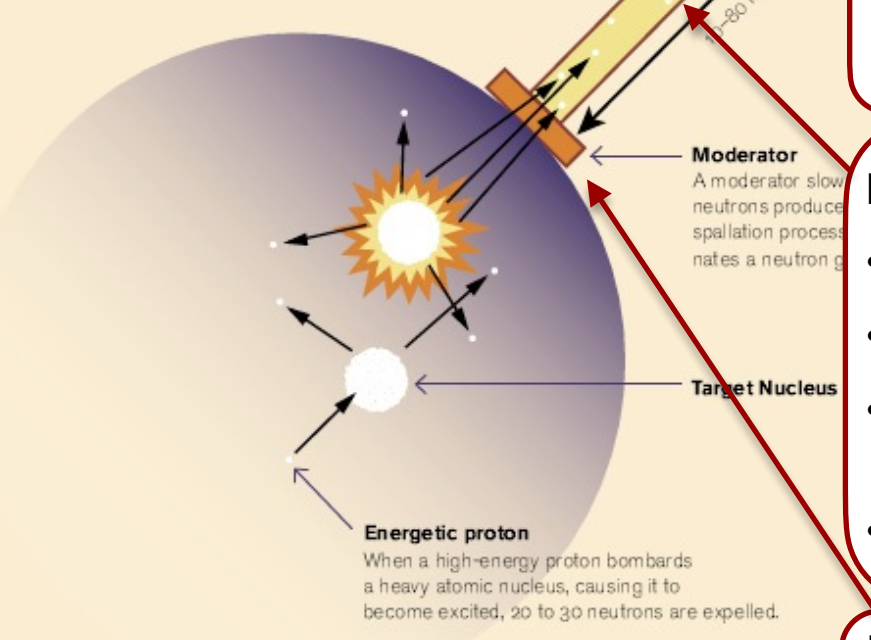

#### **kutron instruments**

The sample:

Crystalline, powders, liquids, micelles, structures to image, inelastic features like phonons…

Neutron optics include things like:

- Mirrors and guides
- Collimators and slits
- Diskchoppers, Fermi ch and velocity selectors
- Monochromators/Analysers

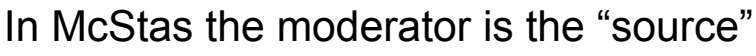

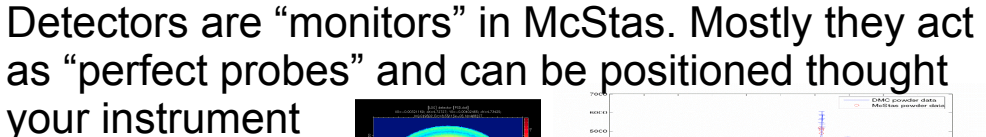

your instrument gathering 1D/2D/ event lists…

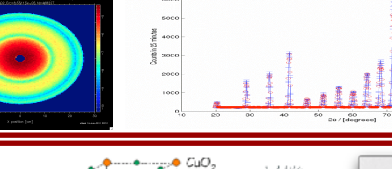

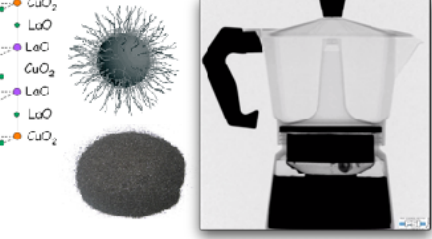

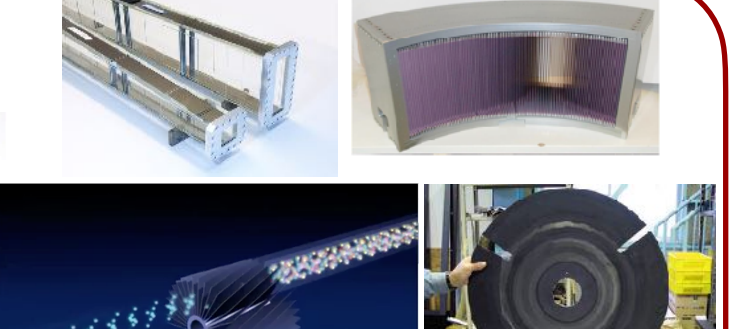

1. McStas intro

*n McStas*

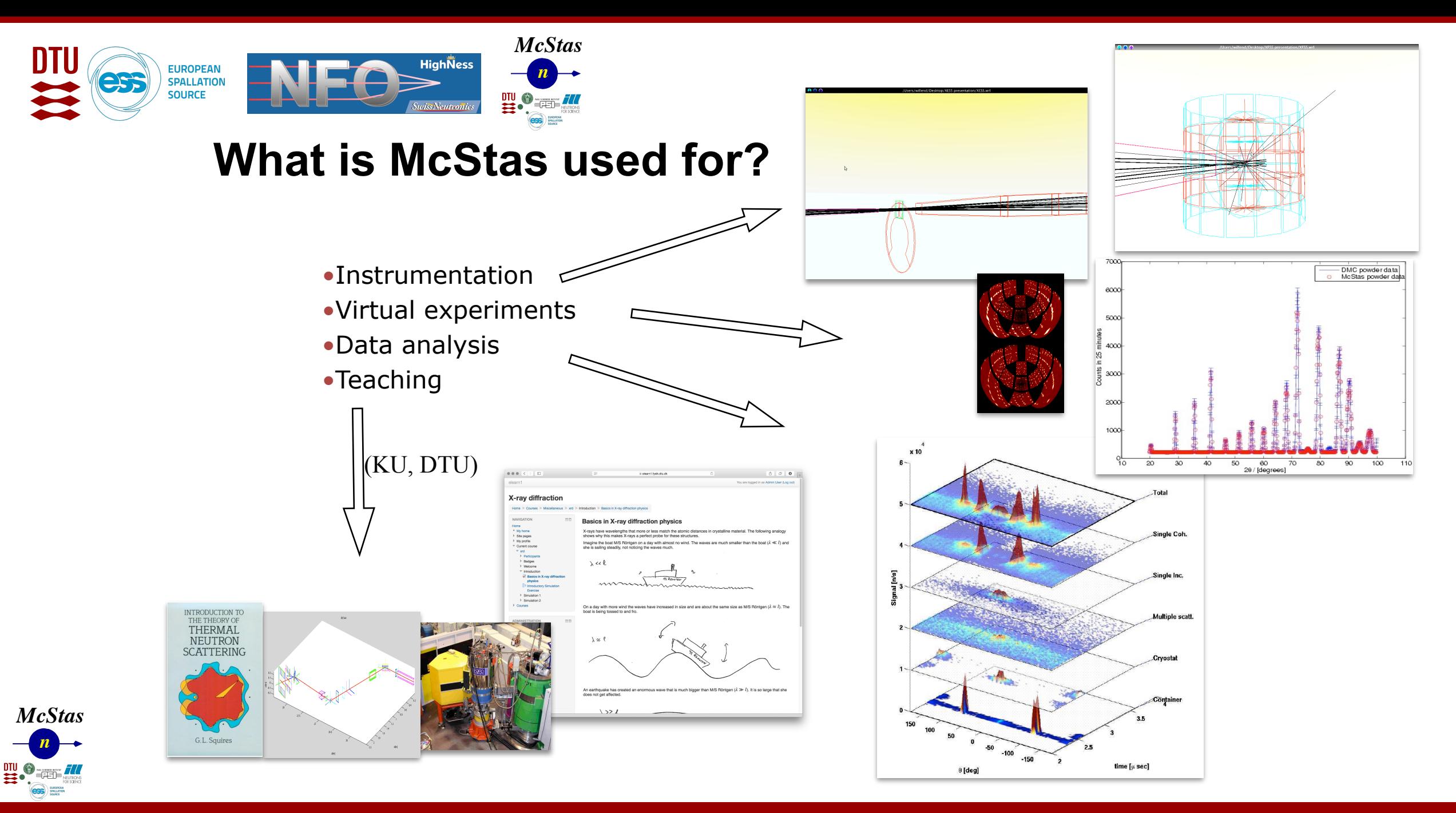

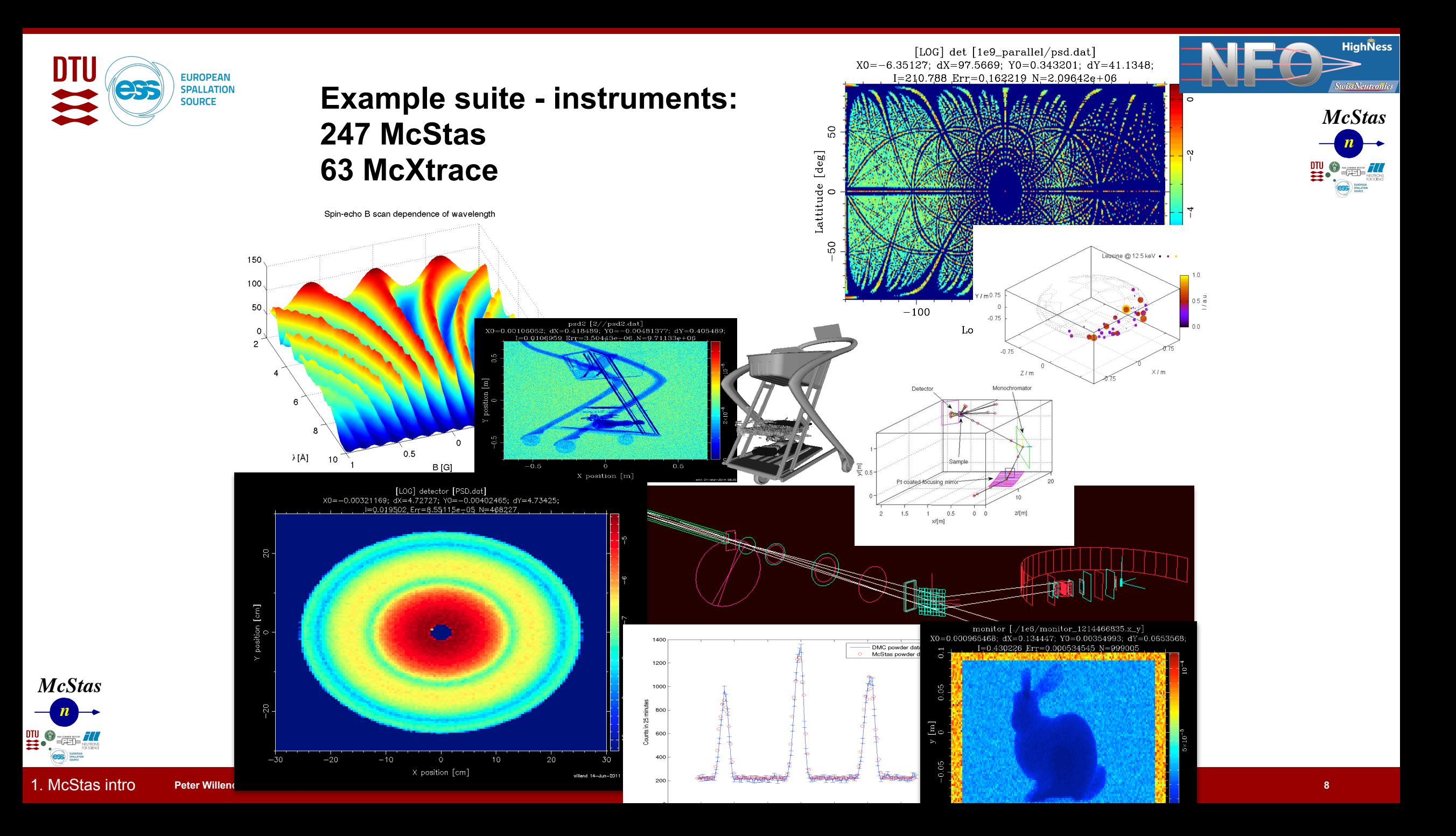

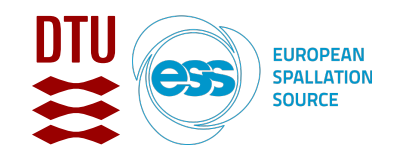

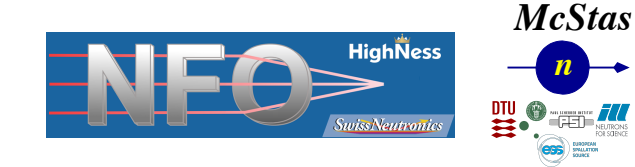

#### **In the big picture, McStas is this…**

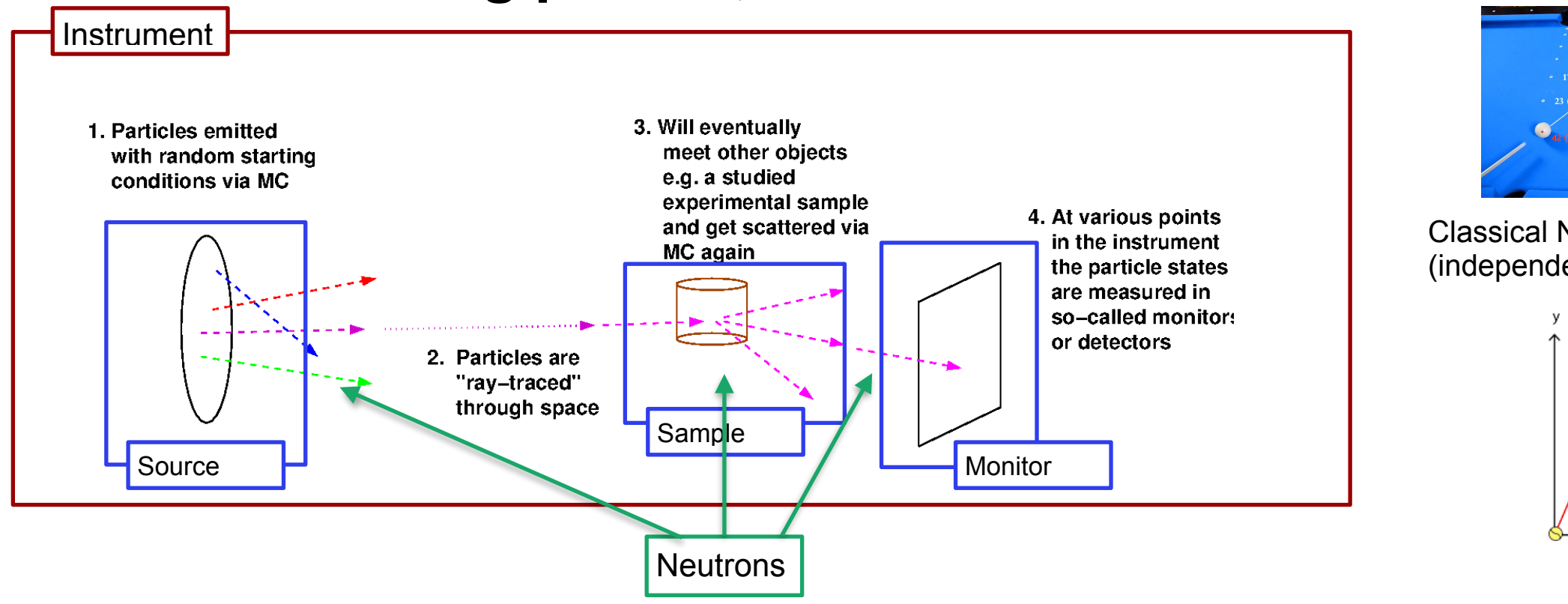

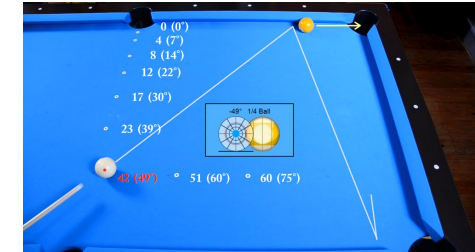

Classical Newtonian mechanics (independent, particles though…)

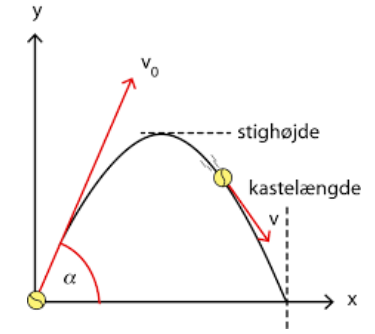

The instrument defines our "lab coordinate system"

The components define devices or features available in our instrument - they have different function

*n McStas* Neutron particles are passed on from one component to the next, changing state under way

#### 5. Output data **INSTRUMENT COMPONENT C COMPONENT A COMPONENT D COMPONENT B** Source Guide TOF monitor 20000<br>10000<br>10000<br>10000<br>10000<br>10000 Chopper The "tool layer" consists of programs manipulated by the McStas user: mcgui, graphical user interface mcplot, visualize histogram outp. mcdisplay, visualize instrument megui is used to assemble an instrument file, which is taken over by the McStas system *McStas*2. Component DEFINE INSTRUMENT Example(Param1=1, string Param2="two", ...)<br>
COMPONENT A = Source(Parameters...)<br>
AT (0,0,0) ABSOLUTE<br>
COMPONENT B = Guide(Parameters...)<br>
AT (0,0,1) RELATIVE A **HiahNess** *n* Source.comp - c-code COMPONENT  $A = Source(Parameters...)$  $+2.0065$ AT  $(0,0,0)$  ABSOLUTE Guide.comp - c-code COMPONENT  $B = Guide(Parameters...)$ DiskChopper.comp-c-code file:///Lisers/nkwi/tmn/PSL DMC 20221025 152943/index.htm AT  $(0,0,1)$  RELATIVE A Keep rays ■ **Scatter Markers** COMPONENT  $C = DiskChopper(Parameters...)$ TOF\_monitor.comp - c-code 4. 3D instrument model AT  $(0,0,1)$  RELATIVE B **Component library** COMPONENT  $D = TOF_{\text{}}$  monitor(Parameters, filename="Tof.dat") AT (0,0, Param1) RELATIVE PREVIOUS  $|$  I/O Physical Random numbers consts. "Instrument file" "Kernel and runtime c–code" *n* The McStas system generates an "ISO C file" and an executable from instrument file and c-codes The simulation executable produces data output which can be visualized using the mcplot and mcdisplay tools  $P_{\text{p}}$  and  $P_{\text{p}}$  and  $P_{\text{p}}$  and  $P_{\text{p}}$  and  $P_{\text{p}}$  and  $P_{\text{p}}$  and  $P_{\text{p}}$  and  $P_{\text{p}}$  are  $P_{\text{p}}$  and  $P_{\text{p}}$  and  $P_{\text{p}}$  and  $P_{\text{p}}$  and  $P_{\text{p}}$  and  $P_{\text{p}}$  and  $P_{\text{p}}$  and  $P_{\text{p}}$  a

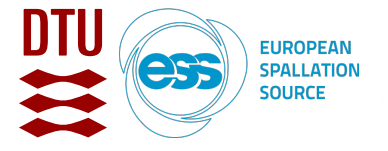

#### **Idealised instrument** with source and monitor only - i.e. without any use of the ABSORB

macro.

(Good indication of maximal speedup achievable.)

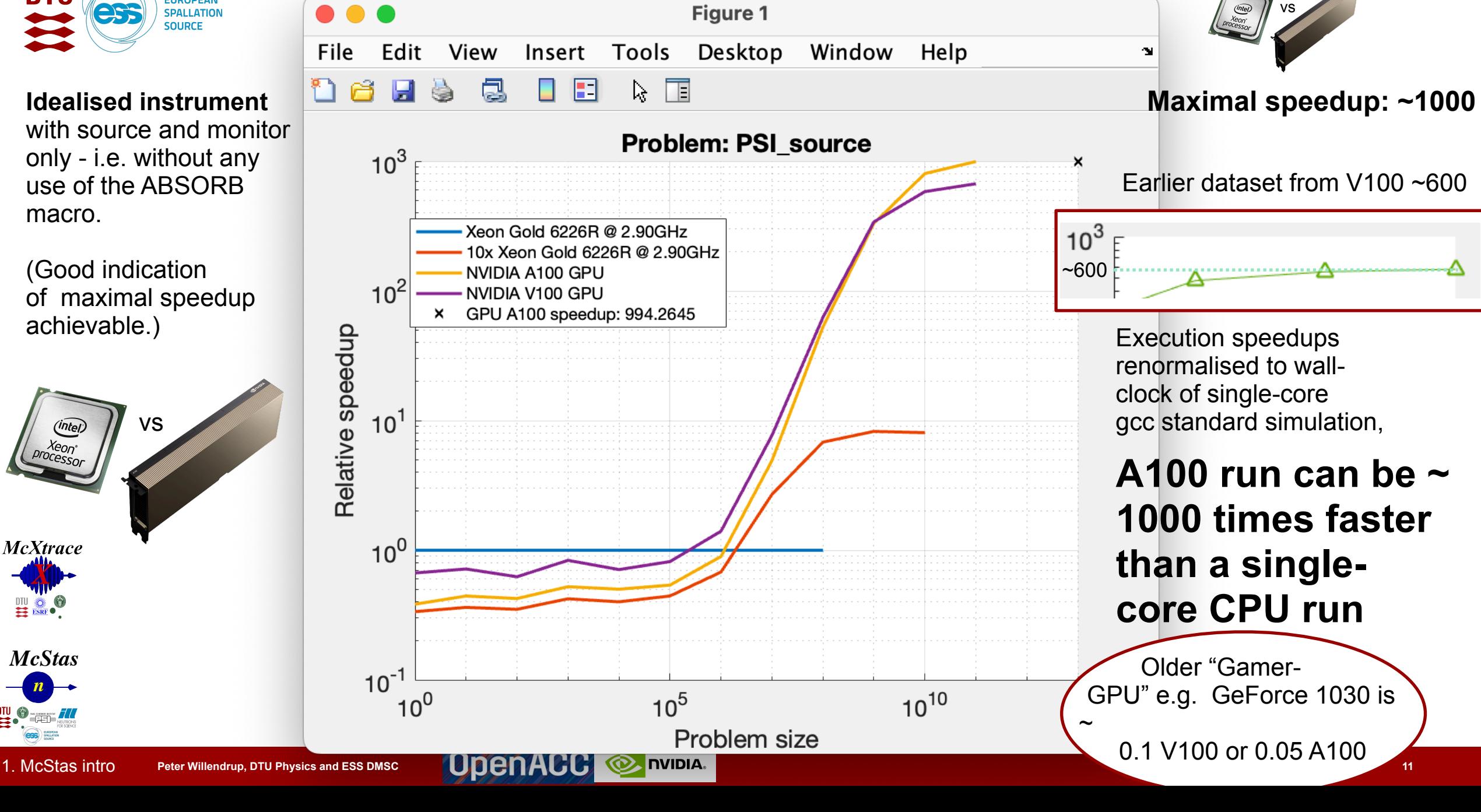

**Maximum performance indication on NVIDIA A100 (Ampere)**

**O** INIDIA.

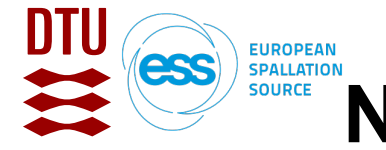

# **Neutron optics in McStas, Reflectivity curves**

• Reflectivity, super mirror, reflectivity curve

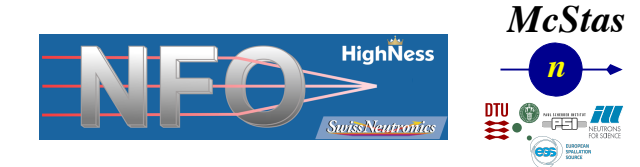

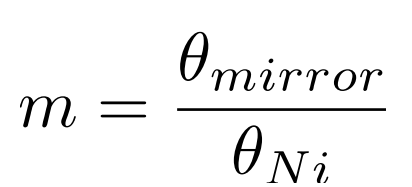

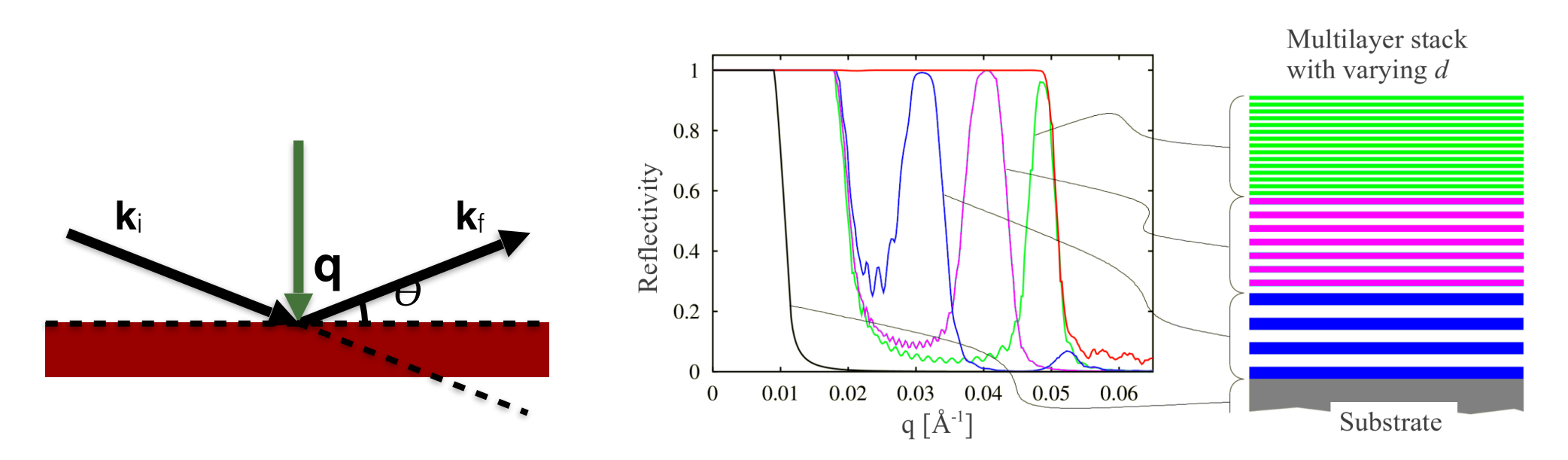

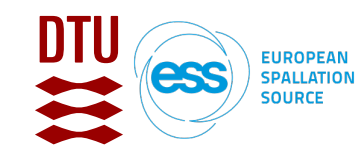

### **Reflectivity curves in McStas**

(defined in \$MCSTAS/share/ref-lib.h/c)

$$
R(q) = \begin{cases} R_0 & \text{if } q < q_c \\ R_0(1 - \tanh((q - mq_c)/W))(1 - \alpha(q - q_c))/2 & \text{otherwise} \end{cases}
$$

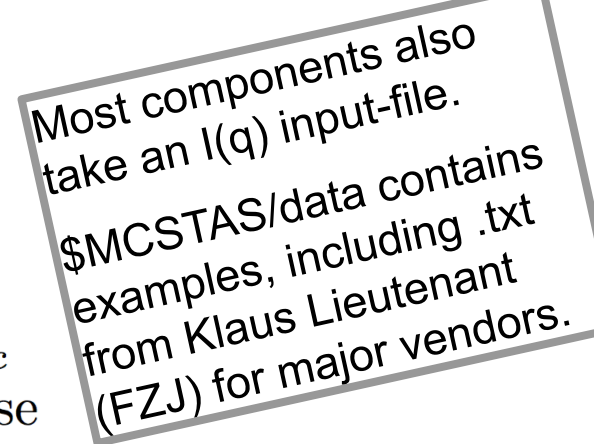

McStas standard model McStas fitted model (aka. "Henrik Jacobsen")

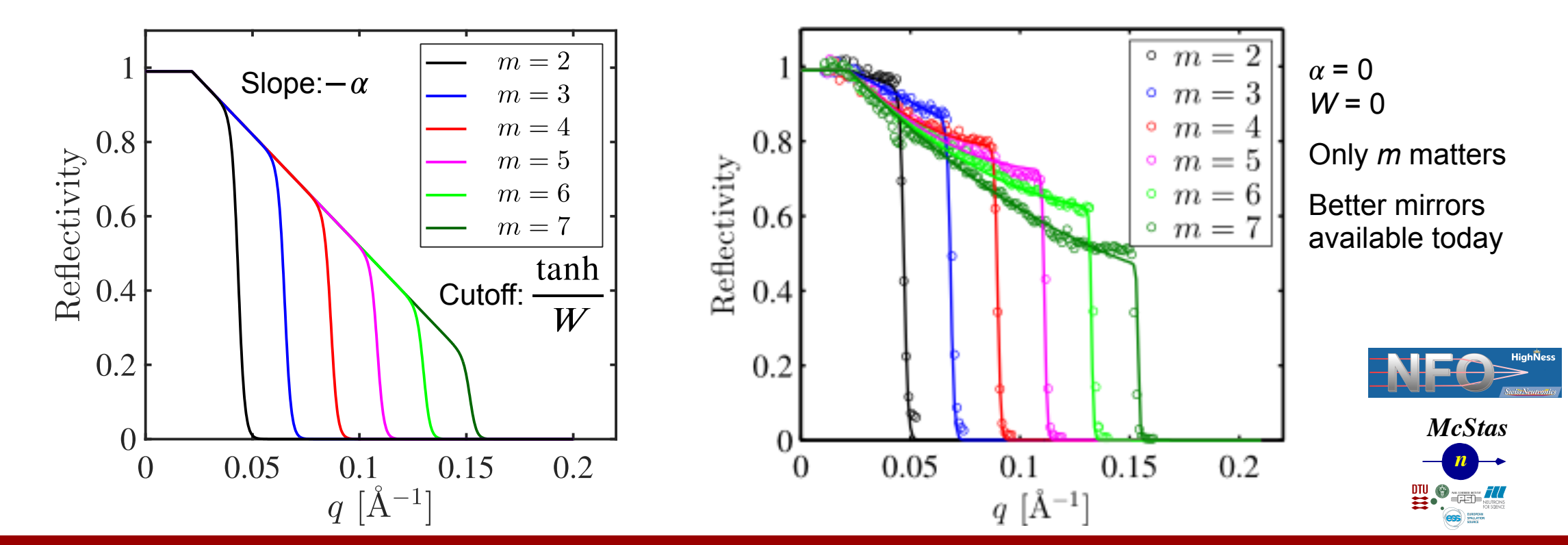

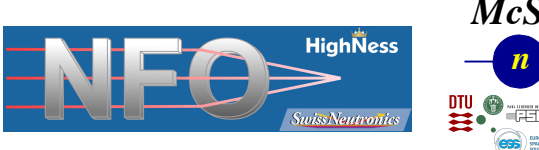

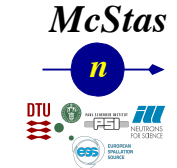

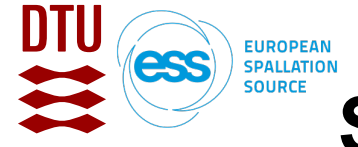

#### **Single-mirror components**

- Mirror (simple, flat mirror)
- Mirror\_Elliptic (S. Desert)
- Mirror\_Parabolic (S. Desert)

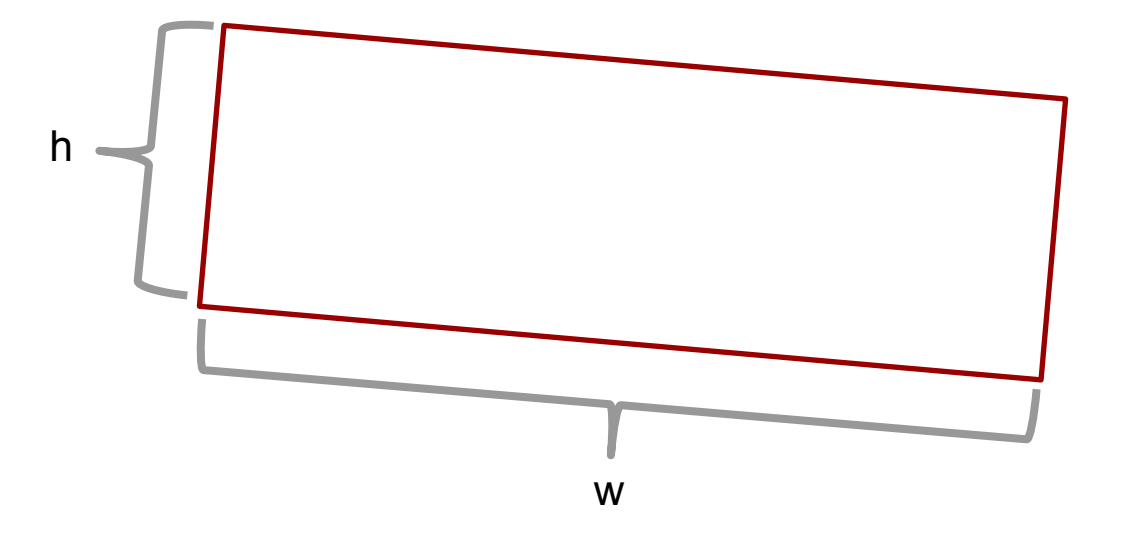

- Mirror\_Curved\_Bispectral (H. Jacobsen)
- Mirror\_Elliptic\_Bispectral (H. Jacobsen)

• Various polarising mirrors…

Black == "McStas system", Red == "contribution"

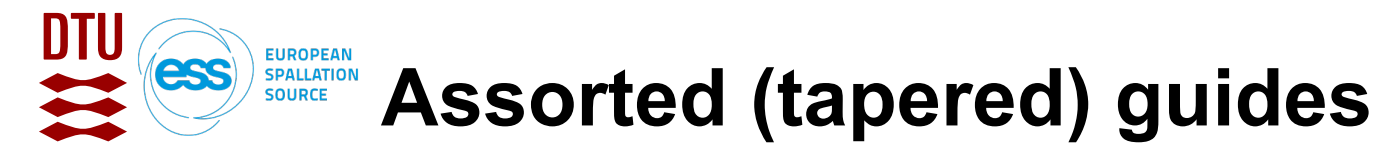

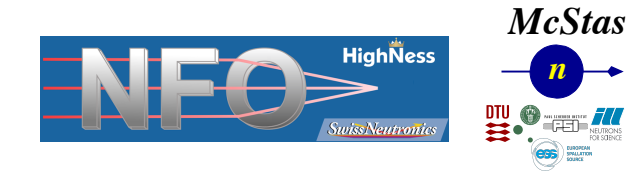

- **Guide.comp** (uniform reflectivity, also from file), derivates:
	- Guide m (reflectivity pr. face)
	- Guide wavy (waviness model, reflectivity pr. face)
		- Guide channeled (subdivided vertically, v/h reflectivity, )
		- Guide\_multichannel (idem, semi-transparent blades, bispectral beam-extraction, J. Šaroun, NPI)
- Guide tapering (tapered + elliptic, parabolic, "cross-section list from file", U. Filges PSI)
- **Guide\_gravity** (**gravitational** propagation, subdivided vertically, reflectivity pr. face)
- Various curved and polarising guides...

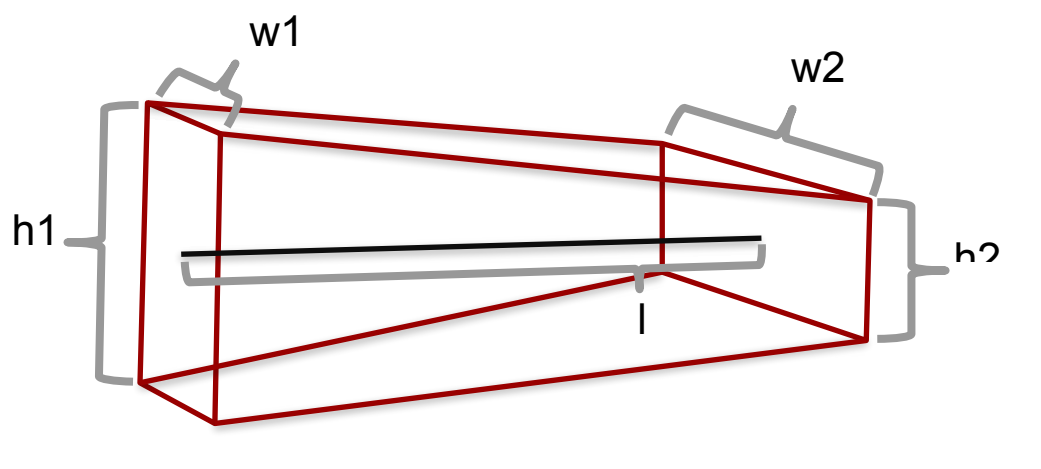

Black == "McStas system", Red == "contribution"

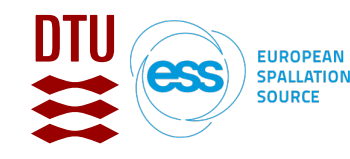

# **Ballistic / parabolic / elliptical guides**

- Guide\_tapering, as mentioned in previous slide, geometry from file-input
- Guide tapering.comp  $c i = 0 - 199$  segments h2(i)  $wl(i)$   $w2(i)$ 0.120000 0.119850 0.020000 0.020000 0.119700 0.020000 0.020000 0.119550 0.020000 0.020000 0.119550 0.119400 0.020000 0.020000 0.119400 0.119250 0.020000 0.020000 0.119250 0.119100 0.020000 0.020000 ...
- Guide four side, "rich-interface" combine geometries as you like, T. Panzner PSI

Black == "McStas system" Red == "contribution"

- **• Elliptic\_guide\_gravity**
	- Useful for elliptic and parabolic guide geometries, focusing, ballistic, coating distribution, …

xwidth and yheight at Dimensions $At = "entrance"$ , "mid" or "exit"

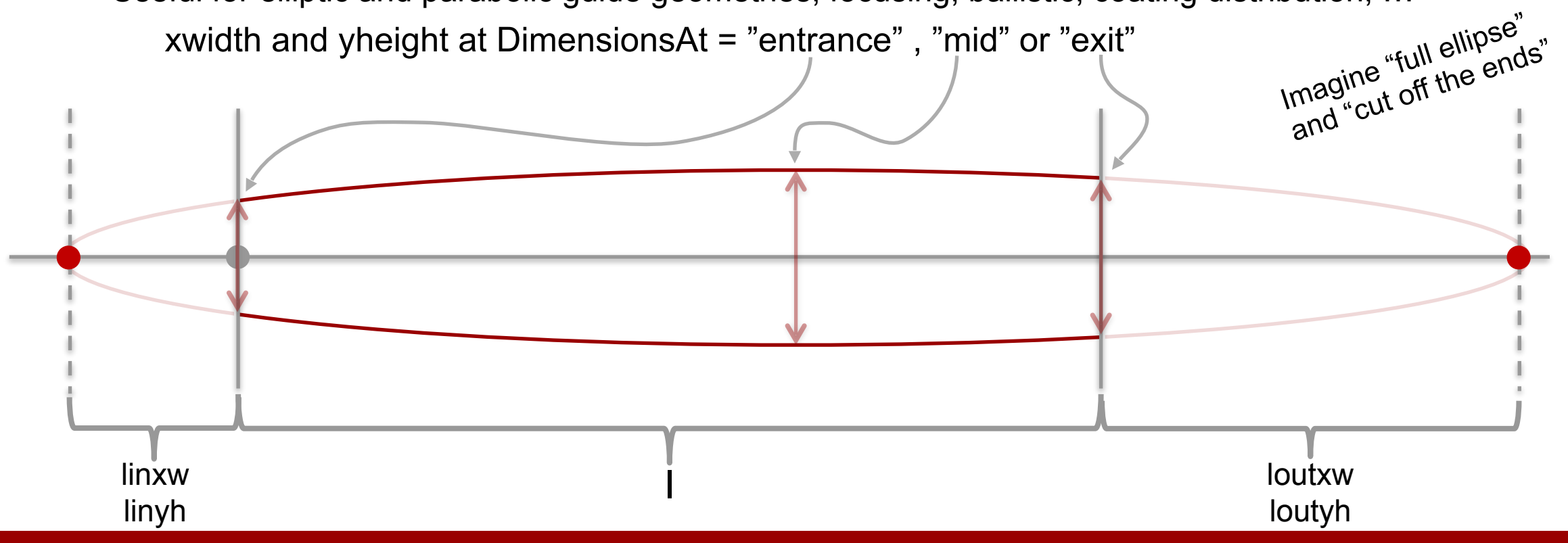

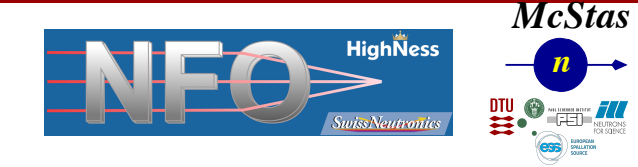

# **OFF-geometry focusing optics**

Vertices-faces model, also used elsewhere in McStas for "free-form" surface-definition

• Guide\_anyshape (uniform coating)

• Guide\_anyshape\_r (coating "pr. face", P. Link, G. Mangiapia, MLZ)

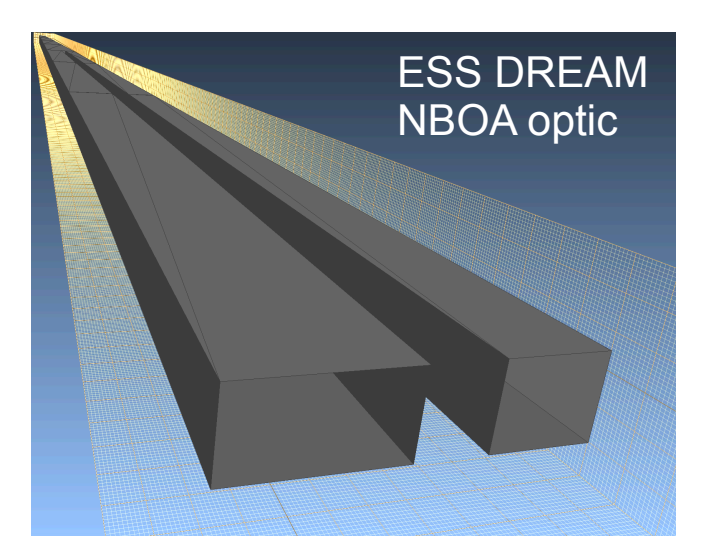

**EUROPEAN SPALLATION SOURCE** 

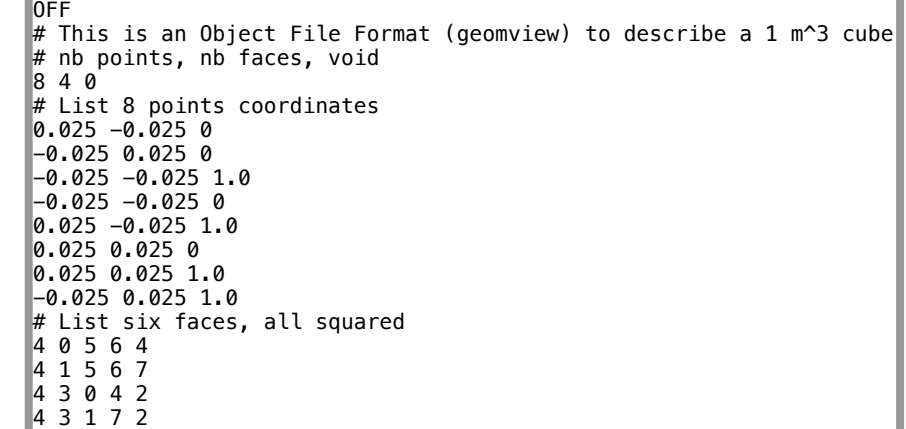

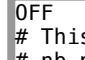

```
is is an Object File Format (geomview) to describe a 1 m^3 cube
  nb points, nb faces, void.
  Reflectivity m=1 has been assigned to the faces for use with
\sharp Guide anyshape r.
\overline{8} 4 0
# List 8 points coordinates
0.025 - 0.025 0-0.025 0.025 0
-0.025 -0.025 1.0
-0.025 -0.025 0
0.025 - 0.025 1.0
0.025 0.025 0
0.025 0.025 1.0
-0.025 0.025 1.0
# List six faces, all squared with reflectivity 1, alpha and W 0.003
4 0 5 6 4 1.0 6.07 0.003
4 1 5 6 7 1.0 6.07 0.003
  4 3 0 4 2 1.0 6.07 0.003
  4 3 1 7 2 1.0 6.07 0.003
```
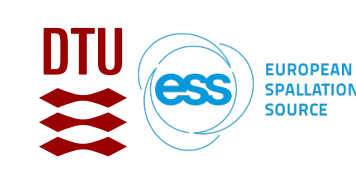

#### **Wolter optics**

- Via "ConicTracer" lib. from B. Khaykovich MIT, new contrib. McStas
	- 3 Wolter-1 variants included in current McStas releases:
		- Conics\_PP
		- Conics\_EH
		- Conics\_PH
- These aim to provide a simplified McStas-oriented interface for the very flexible/general conic.h library

#### **Input parameters**

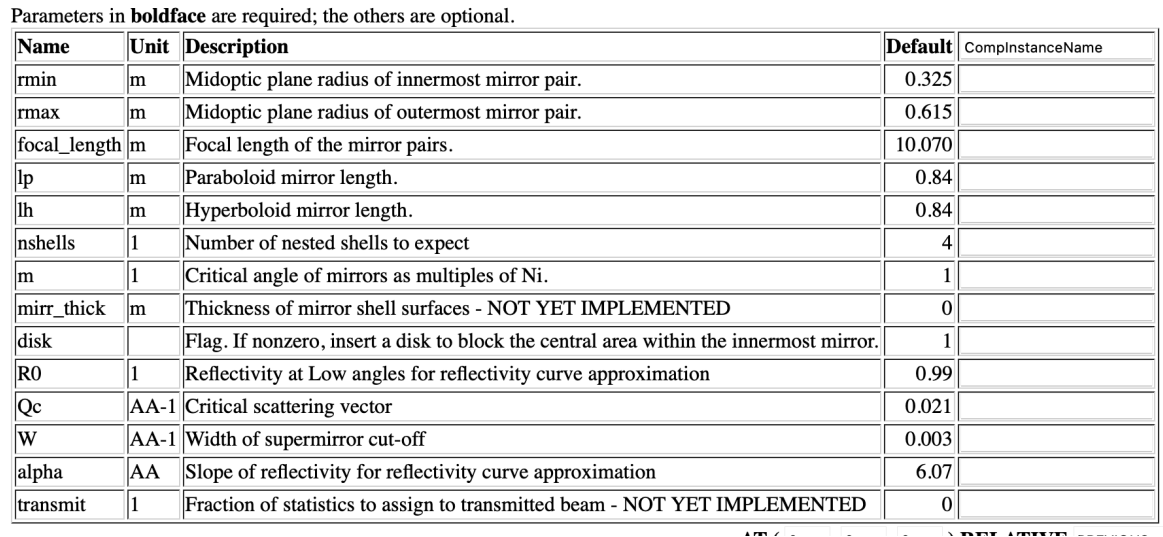

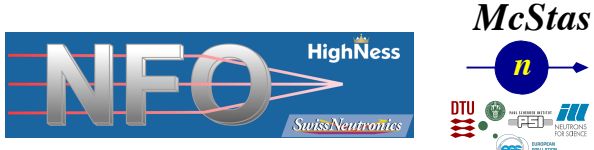

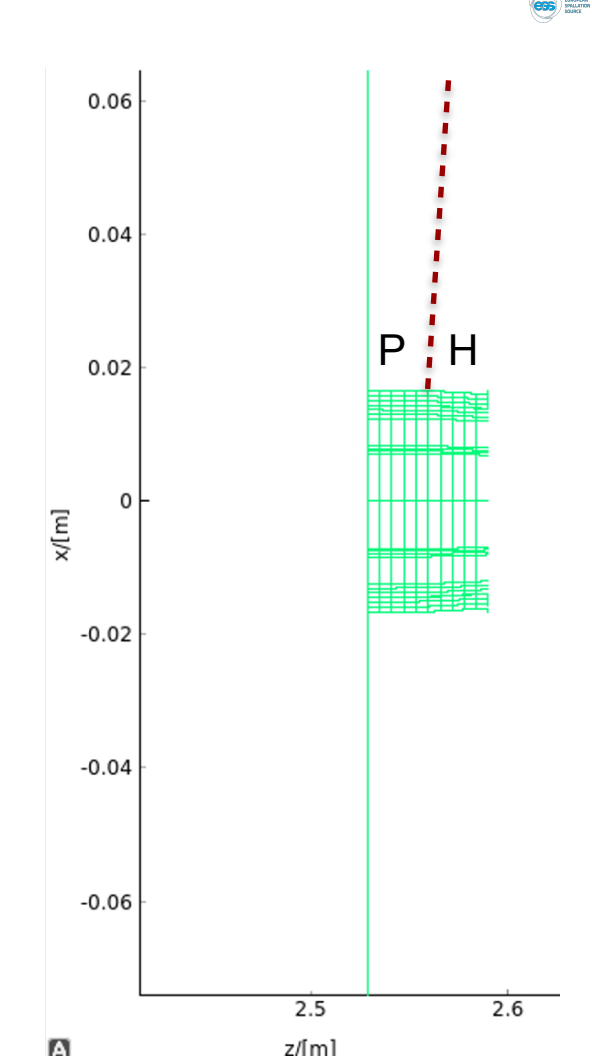

• Basic focusing functionality is there, but substrate/transmission physics needs implementation

*n*

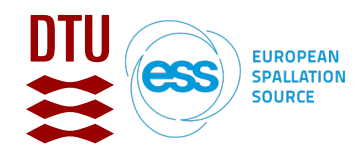

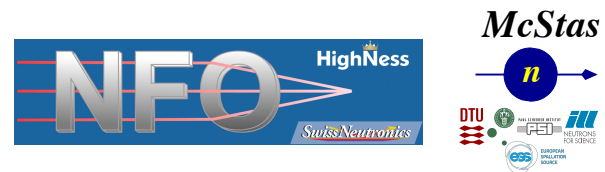

### **Full neutron guide transports often composed of several component types**

• Here is an example from guide\_bot (M. Bertelsen, ESS) with a chopper pit, s-curved bending section and focusing trumpet…

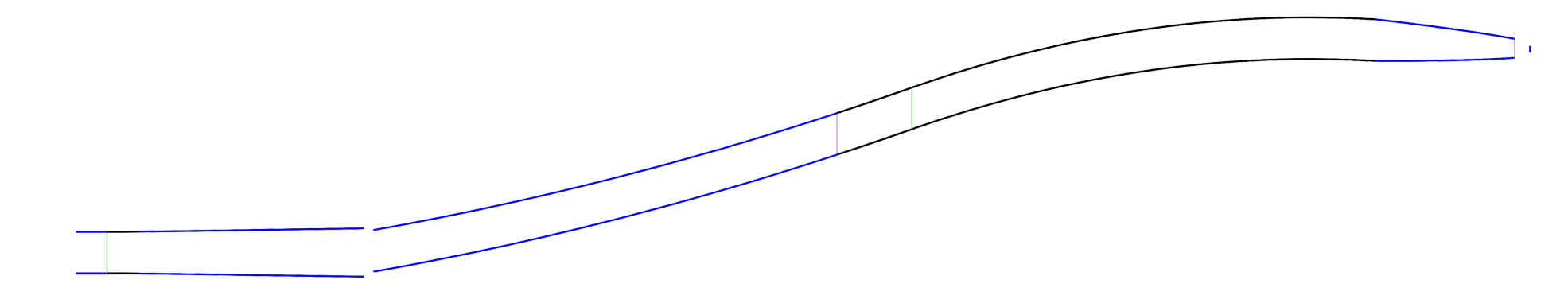

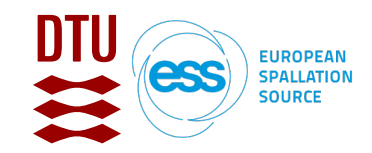

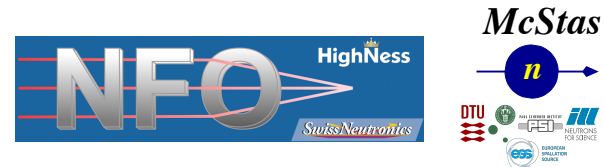

#### **Guide placement in McStas**

- The center is the front of the guide element
- Tip: Insert a guide at the end of the guide

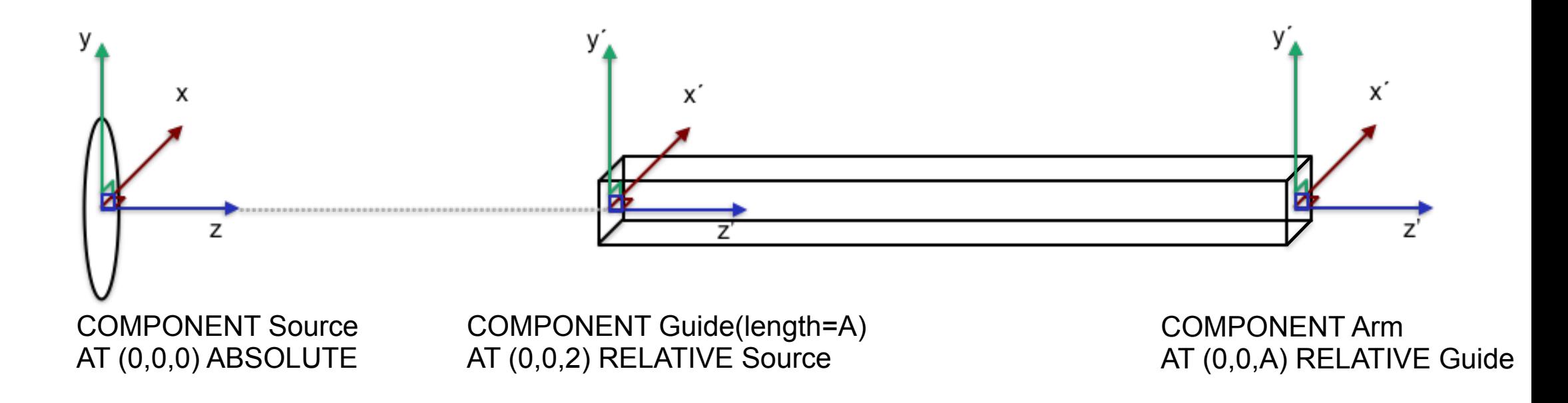

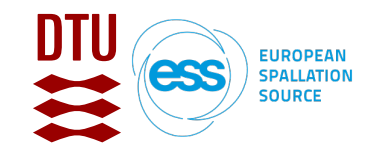

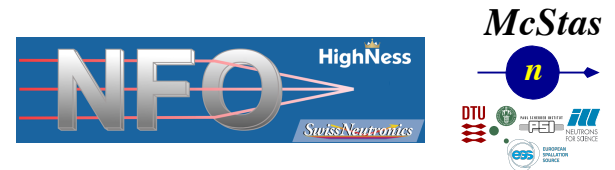

### **Breaking line of sight**

• Bender / Guide\_curved component or many straight sections Mind the gaps, avoid overlap

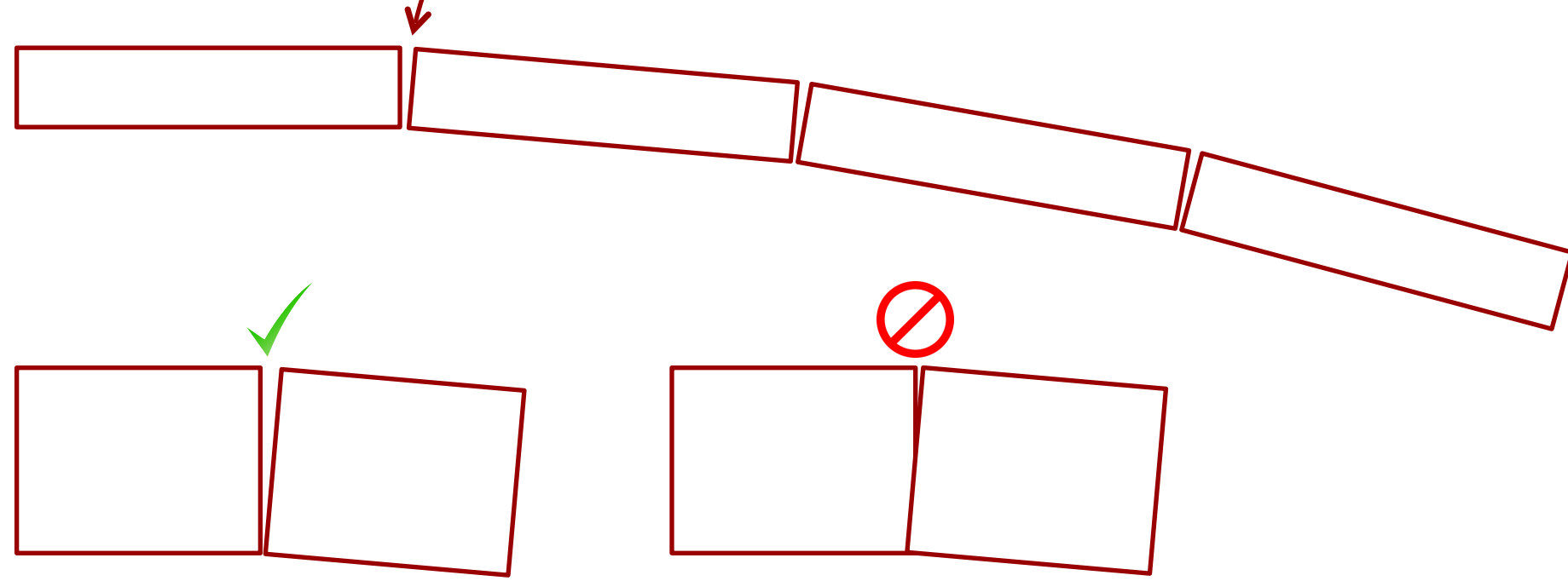

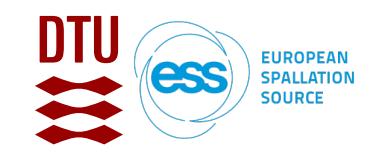

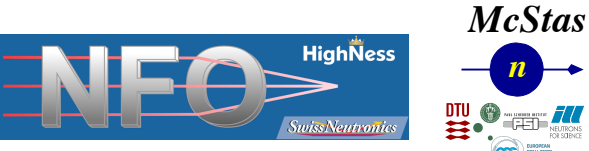

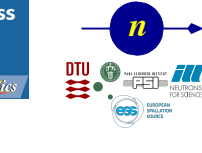

## **Guide optimization**

- Optimization result from MATLAB guide\_bot
- Python **guide\_bot** available

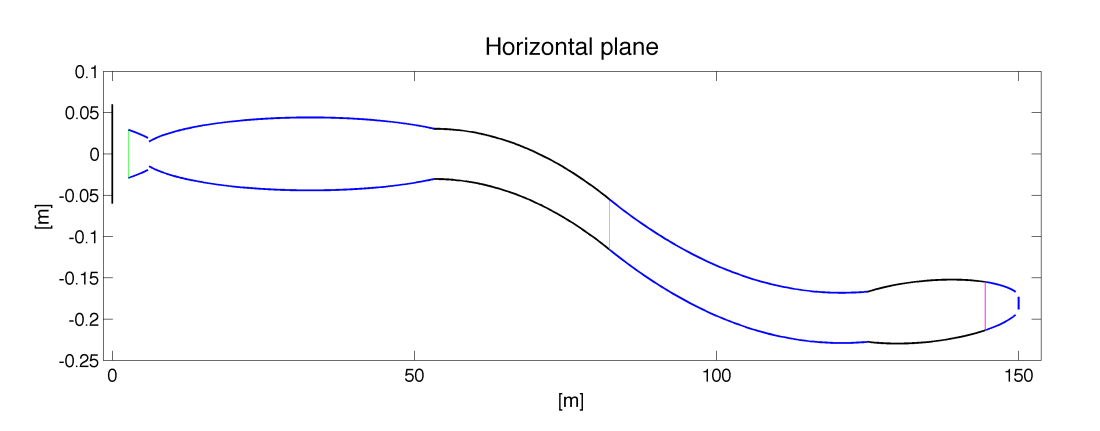

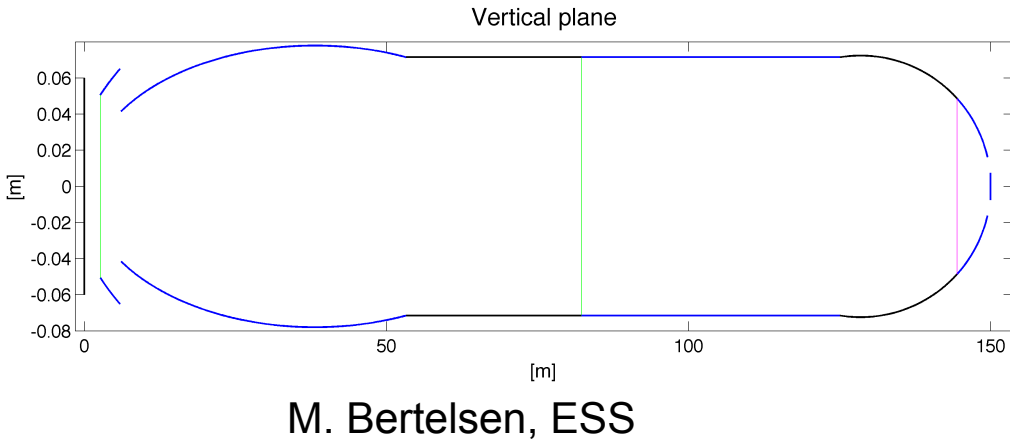

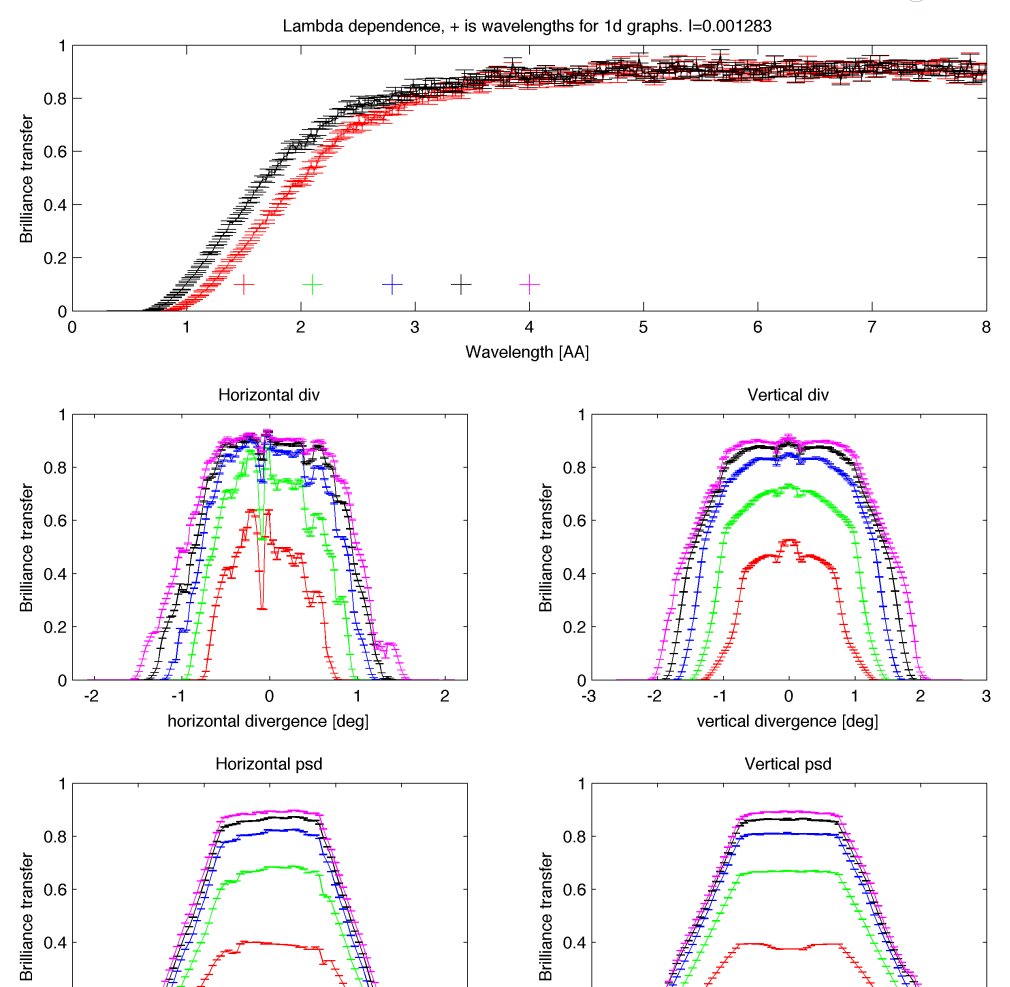

 $0.2$ 

 $-0.03$ 

 $-0.02$ 

 $-0.01$ 

 $0.02$ 

0.03

 $0.01$ 

 $\overline{0}$ 

Horizontal position

 $0.2$ 

 $-0.03$ 

 $-0.02$ 

 $-0.01$ 

 $0.02$ 

0.03

 $0.01$ 

 $\overline{0}$ 

Vertical position

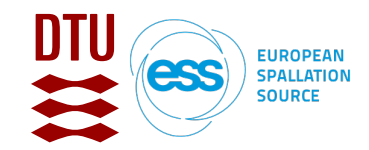

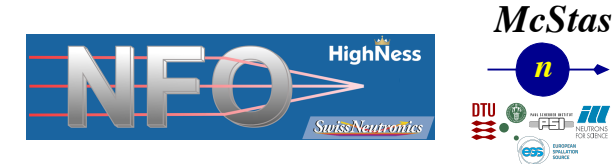

#### **Guide optimization**

- Optimization results from python guide\_bot
- **• pip install guide\_bot --upgrade**

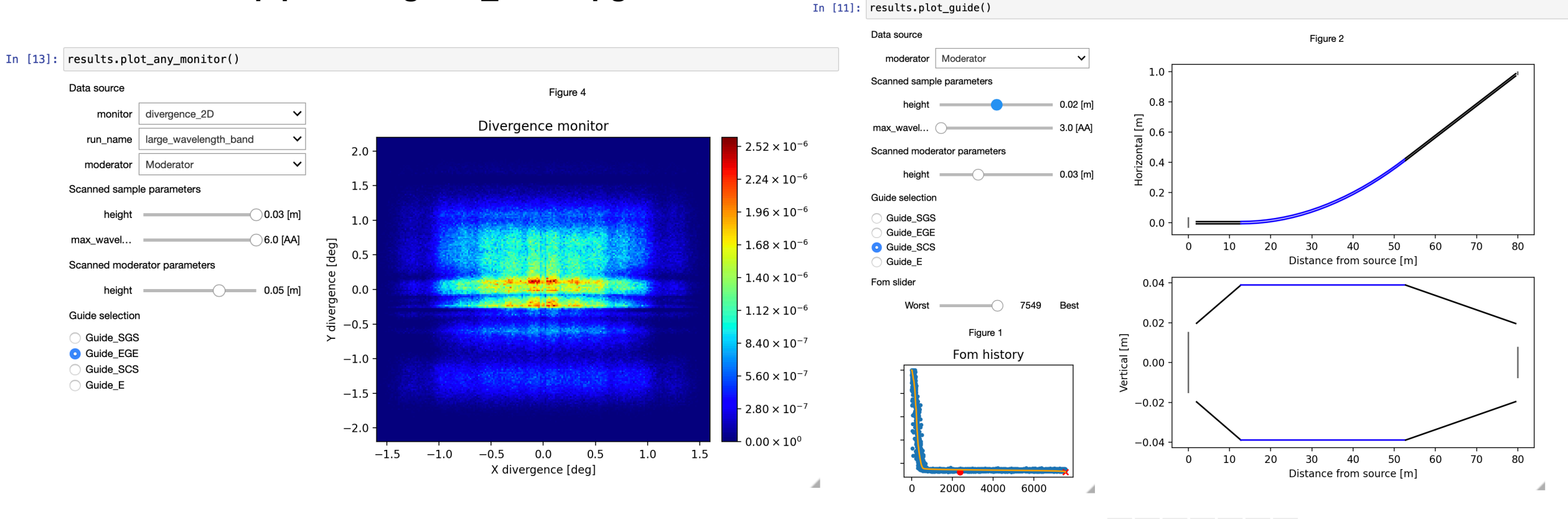

 $\equiv$ 

\* ← → + □ B

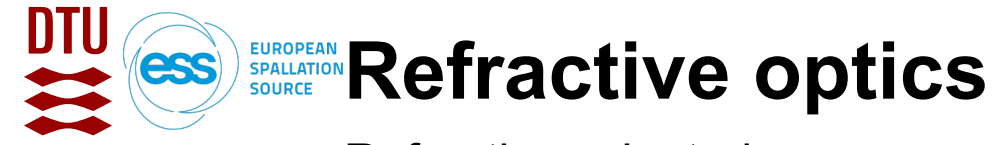

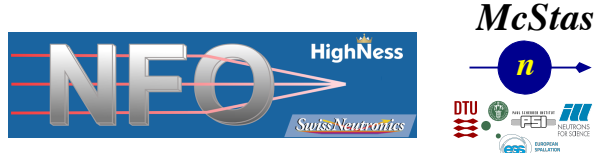

- Refraction-oriented components, can be used e.g. for prisms and lenses, CRL assemblies
	- Refractor (Simple std. geometries, OFF-geometry)
	- Lens (Spherical, planar, parabolic, OFF-geometry, C. Monzat ILL et al.)
	- Lens simple (Parabolic, spherical, H. Frielinghaus FZJ)

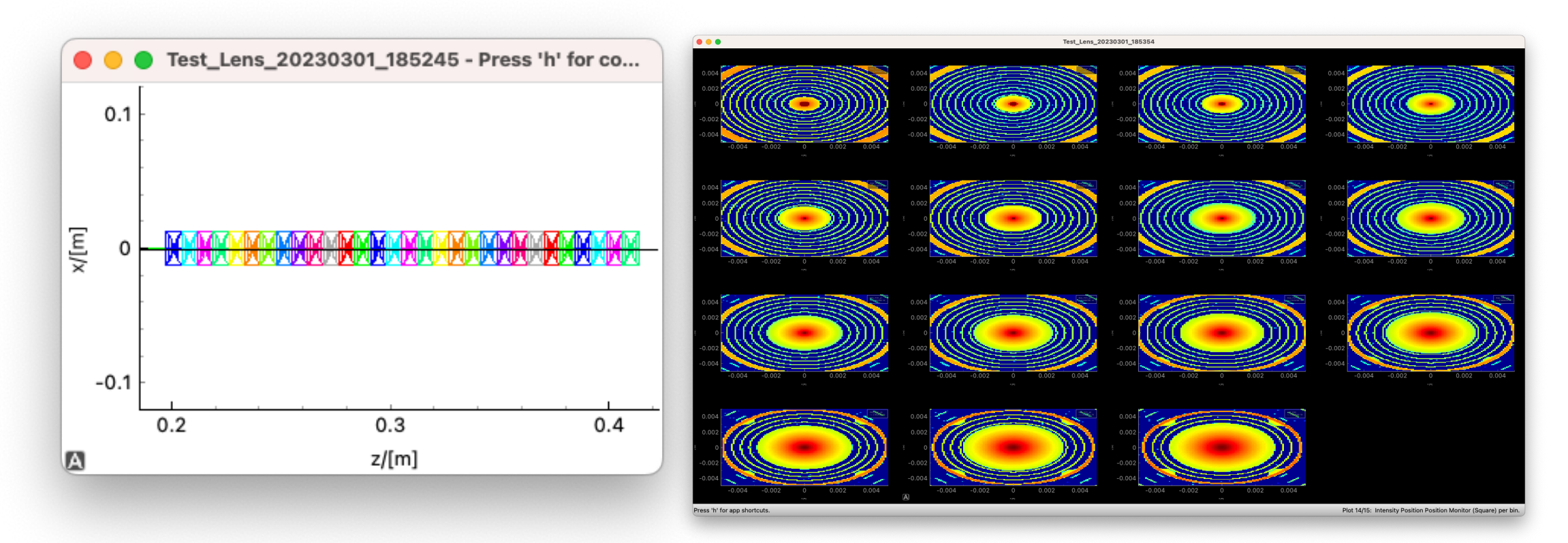

Black == "McStas system", Red == "contribution"

*n*

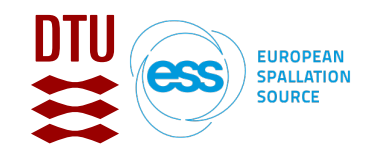

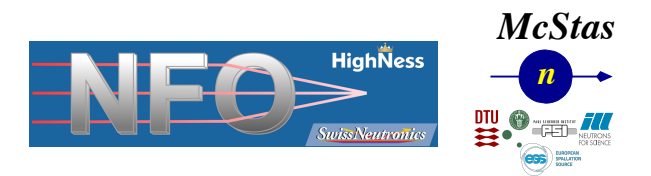

#### **Forthcoming developments**

- A PSI-DTU-ESS collaboration recently started: Zhanwen Ma (PSI) workforce to bring reflectivity and refraction to the Union subsystem
	- To enable modelling of advanced sample environments with embedded optics
	- To allow multi-phase samples where refractive effects and e.g. propagation-base phase contrast may be studied

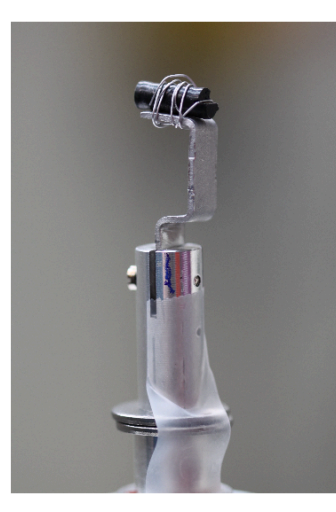

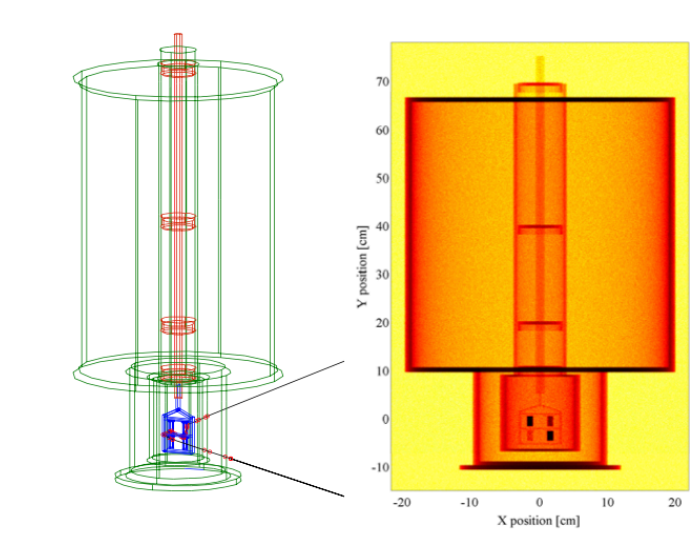

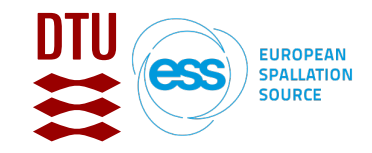

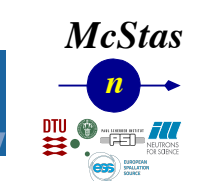

**HighNess** 

#### **Conclusions**

• McStas is a widely adapted and trusted simulation platform for neutron optics, neutron scattering instruments

HighNESS is funded by the European Framework for Research and Innovation Horizon 2020, under

**HighNess** 

- Widely portable
- Large suite of components and instruments included

grant agreement 951782

- Recent and upcoming highlights in focusing optics include
	- Wolter optics (B. Khaykovich) added during HighNESS
	- New project to add reflectivity and refraction to Union